# Часть 1

Ответами к заданиям 1-10 являются число, последовательность букв или цифр. Ответы укажите сначала в тексте работы, а затем перенесите их в БЛАНК ОТВЕТОВ № 1 справа от номера соответствующего задания, начиная с первой клеточки, без пробелов, запятых и других дополнительных символов. Каждый символ пишите в отдельной клеточке в соответствии с приведёнными в бланке образиами.

В одной из кодировок Unicode каждый символ кодируется 16 битами. Степан написал текст (в  $\mathbf{1}$ . нем нет лишних пробелов, символы переноса слов не учитываются):

Минеральные, климатические, водные, растительные, почвенные - виды природных ресурсов

Ученик вычеркнул из списка название одного из видов природных ресурсов. Заодно он вычеркнул ставшие лишними запятые и пробелы - два пробела не должны идти подряд. После этого, он преобразовал текст в кодировку КОИ-8, где каждый символ кодируется одним байтом. При этом размер нового предложения, в новой кодировке, оказался на 99 байт меньше, чем размер исходного предложения. Напишите в ответе вычеркнутое название вида природных ресурсов.

Ответ:

#### $2.$ От разведчика было получено сообщение:

### 011000011010110

В этом сообщении зашифрован пароль - последовательность русских букв. В пароле использовались только буквы А, Б, К, Л, О, С; каждая буква кодировалась двоичным словом по такой таблине:

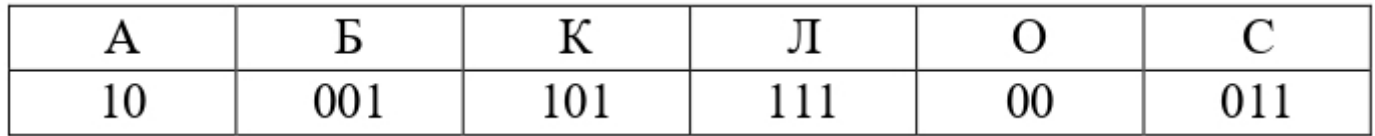

Расшифруйте сообщение. Запишите в ответе пароль. Ответ:

Напишите наибольшее число х, для которого ложно высказывание:  $3.$ НЕ  $(x < 48)$  ИЛИ (х нечётное). Ответ: что с последник с собствение с последник с собствение с собствение с собствение с собствение с собствение с собствение с собствение с собствение с собствение с собствение с собствение с собствение с собствение с соб

 $\overline{4}$ . Между населёнными пунктами А, В, С, D, Е, F построены дороги, протяжённость которых (в километрах) приведена в таблице.

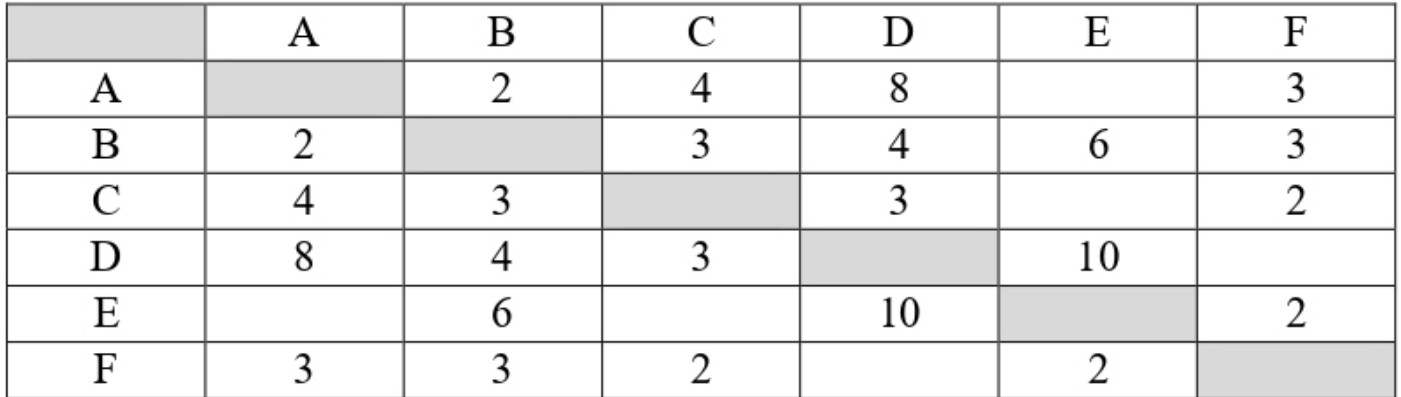

Определите длину кратчайшего простого пути между пунктами А и Е, проходящего через пункт D. Передвигаться можно только по дорогам, протяжённость которых указана в таблице.

Ответ:

 $5<sub>1</sub>$ У исполнителя Посейдон две команды, которым присвоены номера:

#### 1. прибавь 4

## 2. раздели на т

 $(m -$ неизвестное натуральное число; m  $\geq$  2)

Выполняя первую из них, Посейдон увеличивает число на экране на 4, а выполняя вторую - делит это число на т.

Программа для исполнителя Посейдон - это последовательность номеров команд. Известно, что программа 111211 переводит число 28 в число 18. Определите значение m.

6. Ниже приведена программа, записанная на пяти языках программирования.

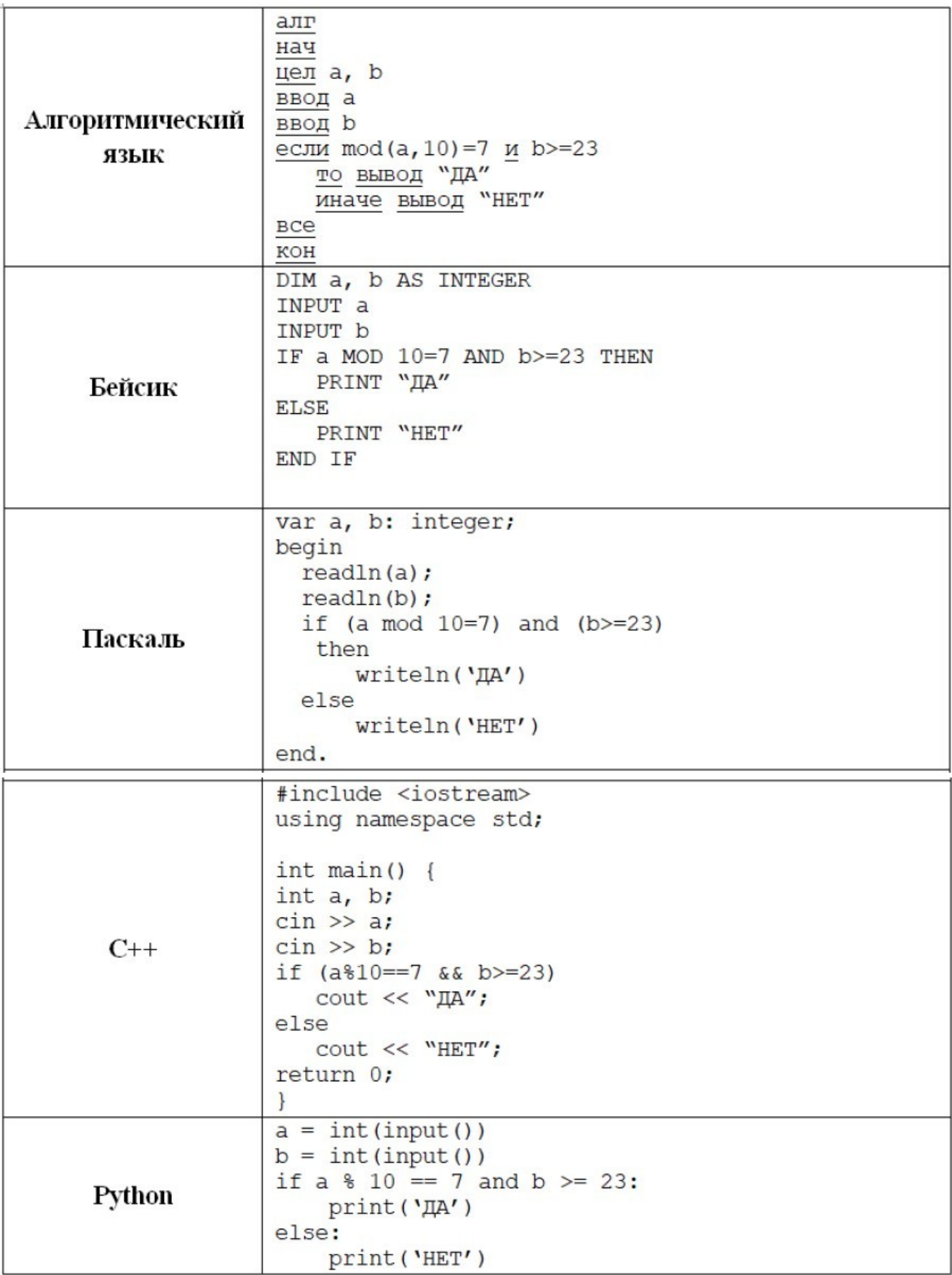

Было проведено 9 запусков программы, при которых в качестве значений переменных a и b вводились следующие пары чисел:

(187, 48); (245, 254); (63, 10); (67, 23); (68, 185); (7, 64); (337, 85); (777, 7); (33, 23). Сколько было запусков, при которых программа напечатала «НЕТ»? Ответ: \_\_\_\_\_\_\_\_\_\_\_\_\_\_\_\_\_\_\_\_\_\_\_\_\_\_\_.

**7.** Доступ к файлу **http.com**, находящемуся на сервере **ru.ftp**, осуществляется по протоколу **https**. Фрагменты адреса файла закодированы цифрами от 1 до 7. Запишите в ответе последовательность этих цифр, кодирующую адрес указанного файла в сети Интернет.

1) https 2) ru 3) .com 4) .ftp 5) http  $6) /$ 7) :// Ответ: \_\_\_\_\_\_\_\_\_\_\_\_\_\_\_\_\_\_\_\_\_\_\_\_\_\_\_.

**8.** В языке запросов поискового сервера для обозначения логической операции «ИЛИ» используется символ «|», а для логической операции «И» – символ «&». В таблице приведены запросы и количество найденных по ним страниц некоторого сегмента сети Интернет.

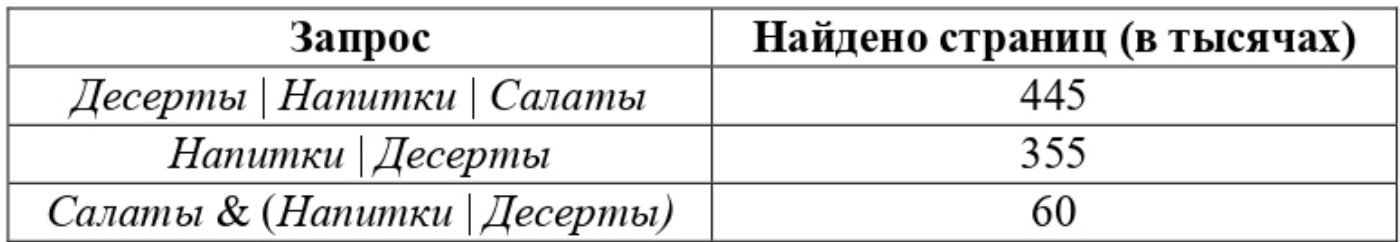

Какое количество страниц (в тысячах) будет найдено по запросу *Салаты* ? Считается, что все запросы выполнялись практически одновременно, так что набор страниц, содержащих все искомые слова, не изменялся за время выполнения запросов.

Ответ: \_\_\_\_\_\_\_\_\_\_\_\_\_\_\_\_\_\_\_\_\_\_\_.

**9.** На рисунке – схема дорог, связывающих города А, Б, В, Г, Д, Е, Ж, З, И, К, Л. По каждой дороге можно двигаться только в одном направлении, указанном стрелкой. Сколько существует различных путей из города А в город Л, проходящих через город Ж?

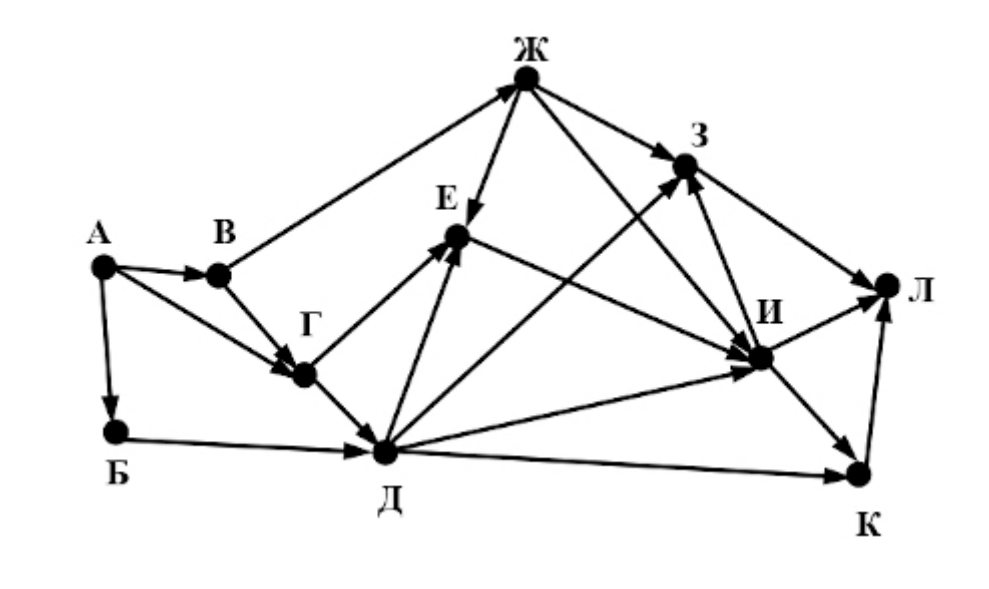

Ответ: \_\_\_\_\_\_\_\_\_\_\_\_\_\_\_\_\_\_\_\_\_\_\_\_\_\_\_.

**10.** Даны четыре целых числа, записанных в различных системах счисления:  $65_8$ ,  $110110_2$ ,  $67_8$ ,  $111001_2$ . Сколько среди них чисел, значение которых лежит между  $110100_2$  и  $37_{16}$ ? Ответ: \_\_\_\_\_\_\_\_\_\_\_\_\_\_\_\_\_\_\_\_\_\_\_\_\_\_\_.